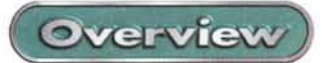

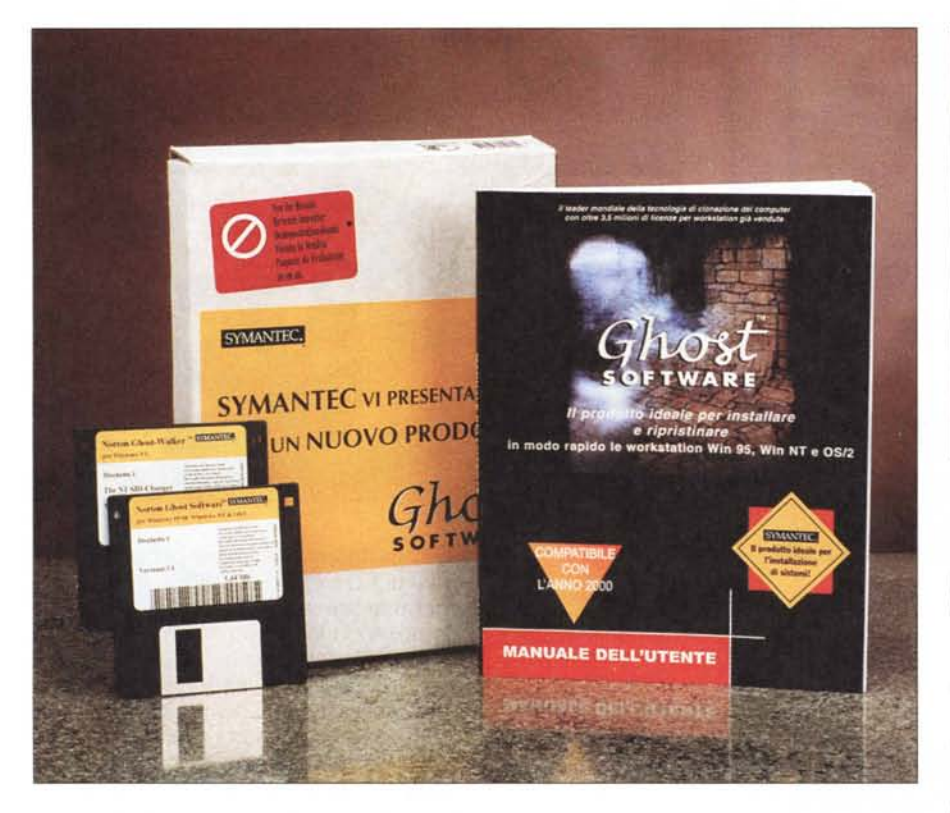

# **GHOST 5.1**

Caspita (e mi fermo qui con le esclamazioni!). l'informatica sta attaccando i miti più sacri della storia dell'uomo! Neppure i fantasmi stanno più tranquilli!

Per la verità, giusto per restare in premessa, ho avuto assicurazioni precise dallo spettro che ospito nella mia soffitta che il loro sindacato sta provvedendo affinché, con una dovuta visitina con tanto di lenzuolo svolazzante e catene trascinate, registi e implementatori di software si astengano, in futuro, dall'usare il loro nome, peraltro depositato regolarmente presso l'Aldilà Brevetti. Ma si sa, queste cose lasciano il tempo che trovano; non c'è più il sano rispetto e il timore di una volta, e temo che le porte sbattute e i fenomeni di poltergeist giusto possano fare paura a qualche anziana vecchietta. I nostri figli, armati di spada laser alla Obiwan e di armi fotoniche di adeguato calibro, sono tanto

"tosti" che nessun buon fantasma si azzarda più ad affrontarli. lo, comunque, ho chiesto che, quando faranno visita a Demi, mi facciano un fischio e possa essere della partita; sperando di non trovare quel manesco di Bruce!

Stavolta ci si mette anche Symantec a usare il riverito nome. E' vero, è un acronimo, ma il fatto resta! Fatto sta che GHOST promette di arrivare sulla bocca di molte persone, data la sua grandissima utilità e la sua alta funzionalità. Occorrerà che, dall'altra parte, facciano buon viso a cattivo gioco e, guardando la cosa dal lato buono, accettino l'indiretta pubblicità che potrebbe loro derivarne.

Ed eccolo, quindi, il prezioso pacchetto di cui parliamo in questo articolo Una grande utility per eseguire un solo tipo di operazione. Ma questa operazione viene eseguita davvero al meglio, e, soprattutto, pare fatta apposta per farci dire "Come facevo,

#### GHOST 5.1

Symantec Corp.<br>10201 Torre Avenue Cupertino, CA 95014 http://www.symantec.co<br>http://www.GHOST.com

#### **Distributore:**

Symantec Italia<br>Via Abbadesse, 40<br>20124 Milano – Tel. 02/695521

**Prezzo al pubblico,** IVA esclusa:<br>minimo dieci licenze L.41.900

prima, quando non l'avevo?". Ecco, finalmente c'è.

### **Cosa è GHOST e cosa fa**

Cerchiamo di capirci con un esempio. Il nostro PC, durante la sua vita funzionale, subisce innumerevoli traversie. Materiale scaricato da Internet, il nuovo modem con il suo maledetto software, nuovi pacchetti installati, rimozioni arbitrarie e manipolazioni nell'Editor di Registro, seguendo i consigli di quel pazzo scatenato del redattore della rubrica ABC, tutto contribuisce a farci passare notti fuori della grazia di Dio. Ad un certo punto, infatti, non si sa bene per quale motivo, la configurazione che finora pareva più salda di una roccia del Capo di Buona Speranza, molla e rende il nostro PC una vecchia carriola che va a tre cilindri, quando non si pianta del tutto. Cosa è successo, dove si è annidato quel "quid" che ha ridotto in fin di vita la nostra superlativa macchina, che finora aveva dato punti anche alla bomba rossa di Schumi?

Altro esempio. Da buone formichine previdenti sappiamo che è sempre meglio tenere un backup del nostro disco, sia esso su una cartuccia o su uno slave. Certo, si può periodicamente fare una bella copiatura del tutto, ma non è più semplice creare un'immagine del disco e utilizzarla per ripristinarne, all'occorrenza, il contenuto?

Terzo esempio. Siamo gli amministratori di una rete all'interno di

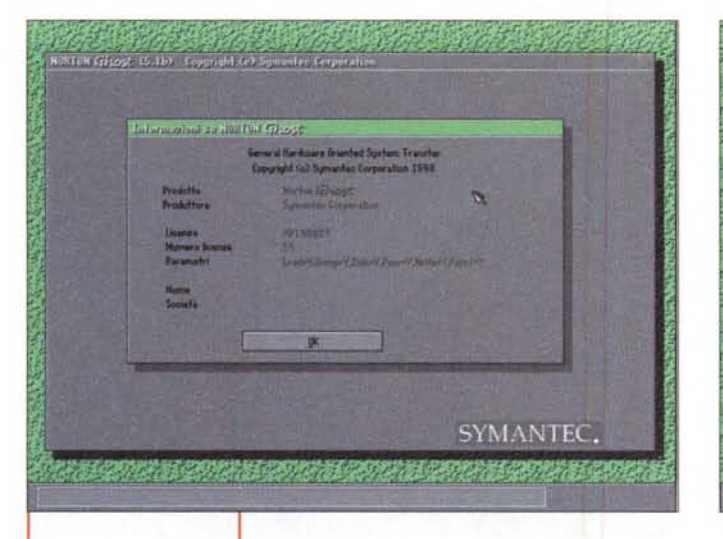

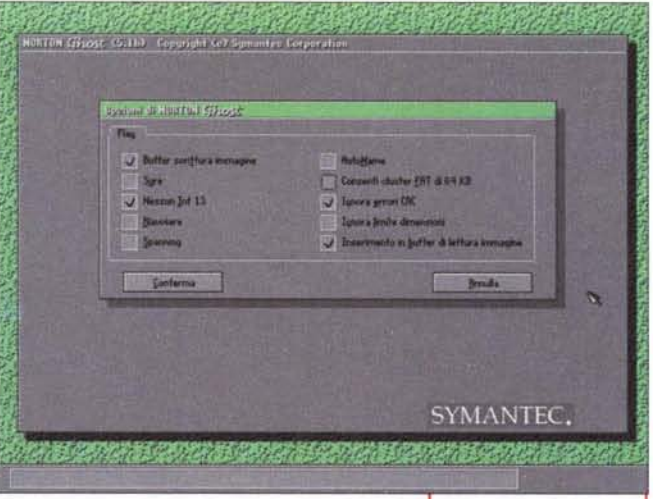

*La schermata iniziale diGHOST.*

un'azienda. Decidiamo di aggiornare il software delle

stazioni client, o magari di ristorare una serie di condizioni iniziali nei computer che fanno capo alla rete stessa. Ecco a cosa serve GHOST.

Enunciando in modo aulico, GHOST è un'applicazione per l'installazione di sistemi. che consente di installare e ripristinare in modo rapido workstation DOS, Windows, NT, ecc. Le funzionalità di cui dispone lo rendono inoltre utile per la configurazione di singoli computer, come pure per l'organizzazione, sotto la stessa configurazione di un numero elevato di postazioni di lavoro, esigenza non infrequente all'interno delle aziende.

GHOST è, per definizione, un'applicazione per la copia di dischi e/o di partizioni; esso, infatti, consente di copiare l'intero contenuto di un disco in un altro, oppure in un file immagine del disco. Il file immagine potrà poi essere utilizzato efficacemente come modello per la creazione di copie del disco di origine. Inoltre tale tecnica può essere usata anche per gestire partizioni all'interno del disco originale, consentendo di copiare contenuti da una partizione all'altra, o di copiare partizioni specifiche del file immagine, che potrà essere usato come modello per la creazione di copie delle partizioni originali.

GHOST, inoltre, rende di colpo obsolete procedure DOS, come FDISK e FORMAT, permettendo di eseguire in modo dinamico la partizione, la formattazione e il dimensionamento "istantaneo" di un disco di destinazione, permettendo inoltre di espandere o comprimere le partizioni FAT12, FAT16, FAT32 e NTFS, in modo da adattarle alla necessità incombente. I dischi di origine e di destinazione possono essere sullo stesso computer, ma anche essere in postazioni remote, ancorché collegate da una rete o da un collegamento attraverso la por-

#### L'origine di GHOST e i prodotti di supporto

Sebbene targato Symantec GHOST è nato, addirittura dodici anni fa, come software per la copia disco su disco. Prodotto da Binary Research (Auckland, Nuova Zelanda), è oggi un pacchetto multifunzione, dedicato com'è alla gestione delle ripartizioni. con supporto di FAT32 e NTFS, possibilità di multicasting e con una più gradevole interfaccia utente.

Oltre a GHOST tout court, Binary Research produce GHOST-Walker, un eccellente programma destinato a risolvere i problemi connessi con gli ID di protezione duplicati nei computer NT clonati. Walker garantisce che ogni NT collegato in rete abbia il suo IO di protezione univoco.

Altro pacchetto di supporto è Explorer, versione minore del capostipite, che permette di ripristinare file e directory da un file immagine. Ancora esiste GHOST G-Disk, strumento rapido e diretto per la configurazione di una tabella di partizione del disco, con migliori prestazioni e opzioni rispetto al classico FOISK.

ta LPT. Non è necessario che i dischi d'origine e di destinazione abbiano la stessa capacità, in quanto GHO-

*Le opzioni possibili, tra cui. in basso* a *destra, anche la possibilità di ignorare il limite delle dimensioni della parti· zione.*

ST è capace di adattare, in maniera automatica, la posizione e le dimensioni delle partizioni di destinazione.

GHOST copia qualunque partizione richiesta, indipendentemente dal tipo e dall'origine (disco o file immagine). Se la dimensione e la struttura dei dischi origine e bersaglio sono identiche, potrebbe essere sufficiente una copia settore per settore, ma è ben noto come quest'ipotesi possa essere aleatoria. Per posizionare, ancora, ciascuna partizione o unità logica sul disco di destinazione vengono usate le stesse regole di FDISK.

Come dicevamo, GHOST consente inoltre di salvare il contenuto di un disco o di una partizione in un singolo file (file immagine) che può essere memorizzato in un server di rete, in un'unità CD-ROM, o su un disco removibile. Tale file può essere poi usato per ripristinare materiale durante operazioni di backup, oppure per clonare il disco originale stesso.

Già, ma, alla Lubrano, la domanda sorge spontanea. Se la mia macchina è in crash come faccio ad accedere a GOSTH? Semplice, GHOST è stato realizzato per essere eseguito in modalità DOS, dispone di un'interfaccia semplice ma facile da usare e può essere lanciato e gestito da un floppy d'avvio DOS. Esso gestisce i nomi lunghi di W95, 98 e NT, partizioni NTFS, attributi estesi di OS/2 e parti-

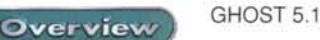

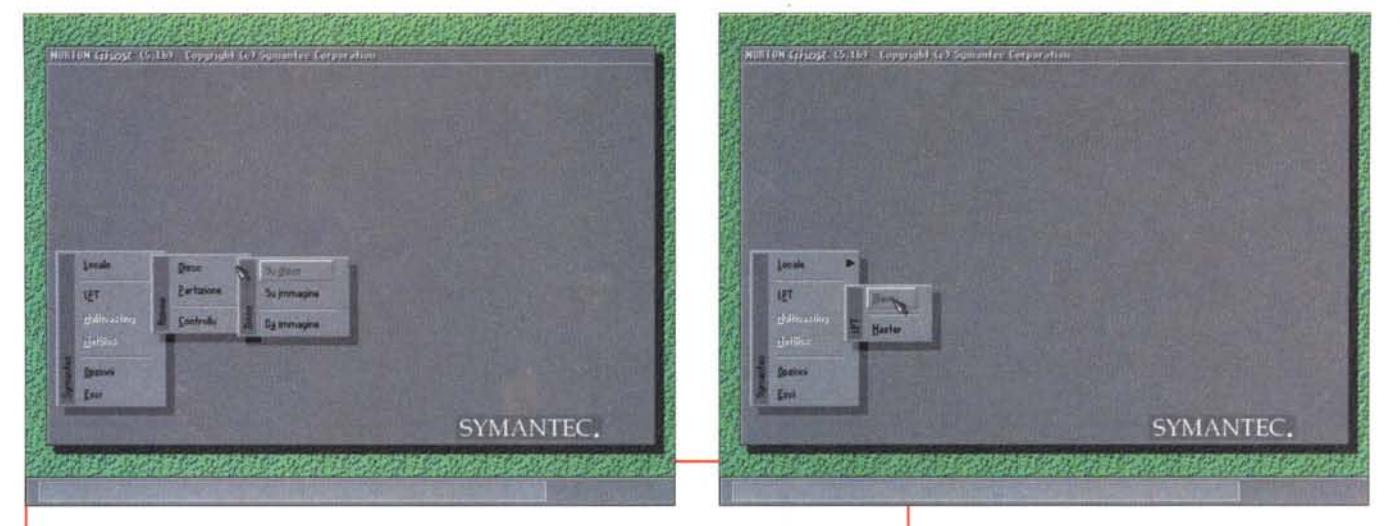

Le possibilità d'utilizzo del programma; si nota la funzione "locale" (es. disco su slave) e attraverso cavo su porta LPT

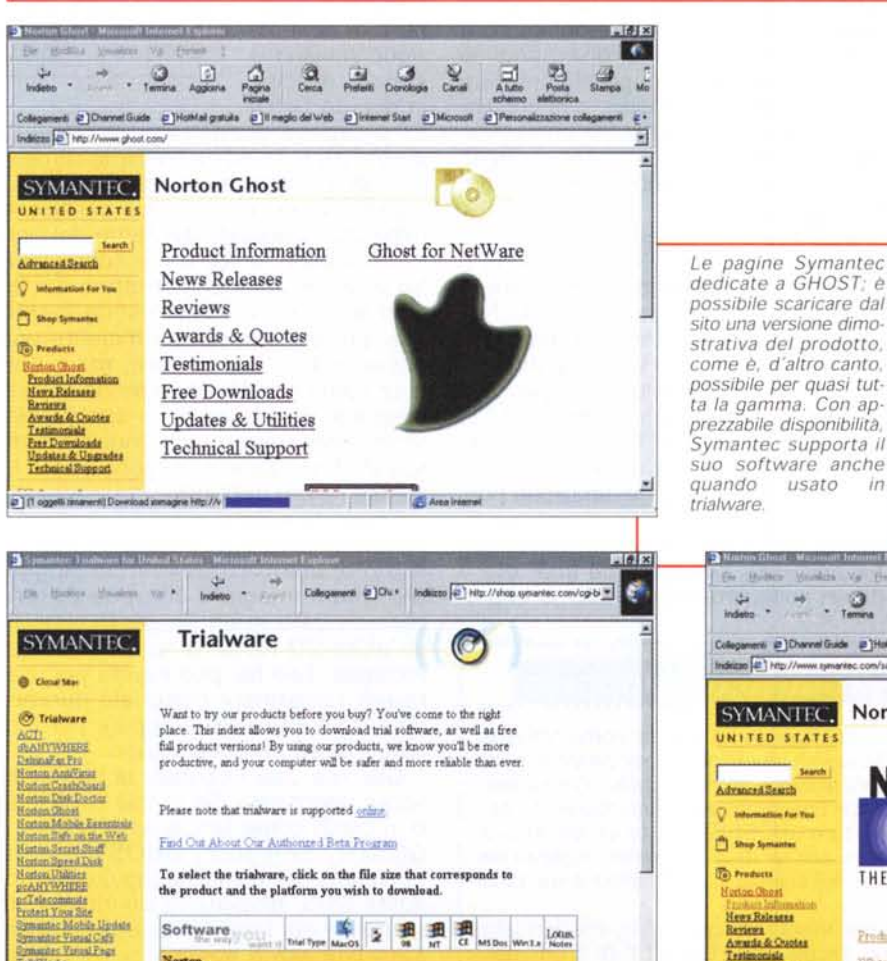

zioni di Boot Manager di quest'ultimo SO. L'utilità del nostro si basa, anche, sul fatto che, con l'introduzione di W95, la presenza di nomi di file lunghi ha reso inefficiente il comando DOS XCOPY. Oltre a permettere di installare chirurgicamente (e a ripristinare, alla necessità) sistemi operativi, occorre ricordare che copia anche file di sistema in uso non recuperabili tramite la maggior parte delle altre utility di backup.

## **Usando GHOST**

GHOST è estremamente parco di memoria, sia RAM che su disco, come pure di potenzialità del processore. Funziona regolarmente già su un 386SX, richiede 4 MB di RAM e il DOS 5.0 o superiore e, pur sfruttan-

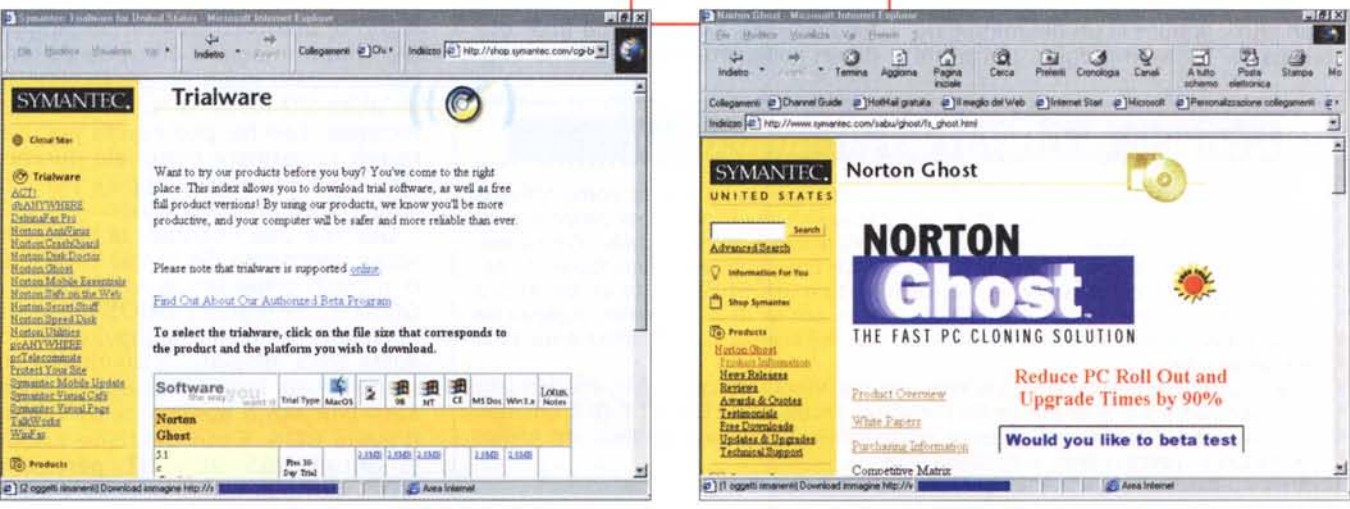

 $in$ 

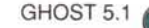

Overview

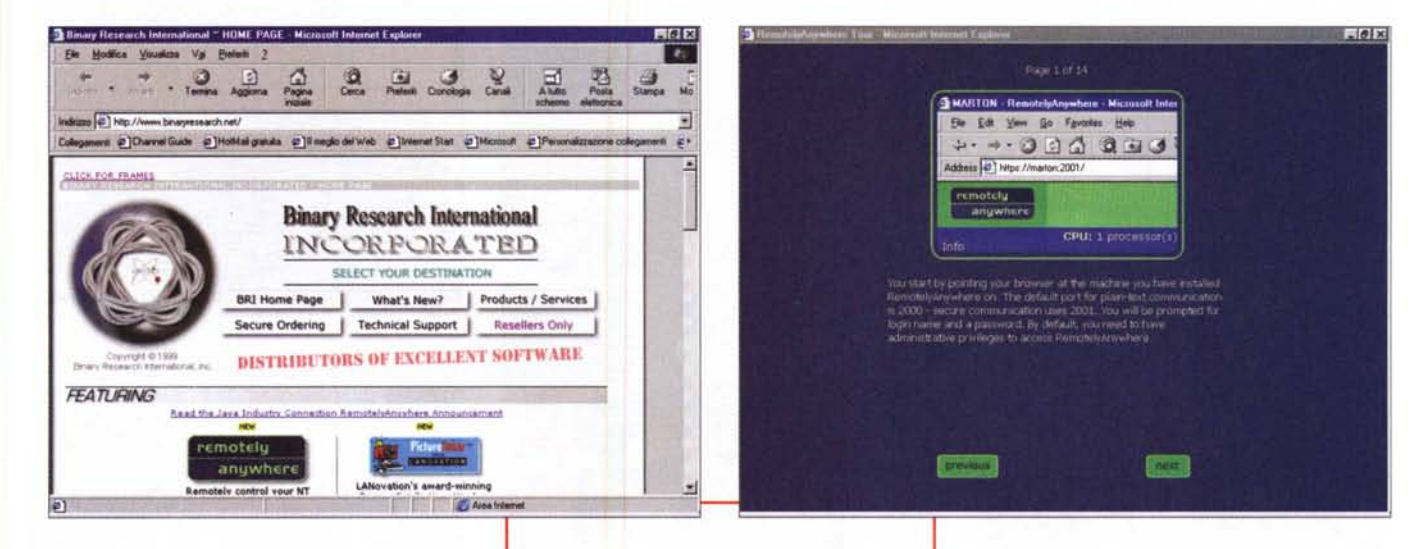

done le possibilità, non richiede necessariamente un mouse. Infatti è la classica applicazione DOS di una volta, e il programma è talmente piccolo da risiedere su un dischetto di boot assieme al necessario per eseguire le operazioni richieste (è da notare che nel manuale si raccomanda di utilizzare il programma direttamente da DOS puro", quindi non dalla finestra di terminale del Windows). Ovviamente "a valle" le esigenze sono molteplici, in base alla periferica che si utilizzerà per la bisogna o degli accessori necessari per poter esequire l'operazione desiderata (ad esempio, per eseguire una seduta di multicasting è necessaria una scheda NIC per rete Ethernet o Token Ring, un Packet Drive Nic, un router abilitato al multicasting e, se possibile, un software BOOTP/DHCP; in ogni caso il manuale elenca precisamente, caso per caso, il materiale necessario).

Vediamo le opzioni di GHOST in dettaglio: GHOST è in grado di clonare un intero disco copiando qualunque partizione, indipendentemente dal tipo, dall'origine e dalla destinazione. Se i dischi di origine e di arrivo sono diversi (in dimensione e struttura) GHOST gestisce automaticamente i formati e le partizioni. In quest'ottica il pacchetto permette di eseguire una copia di una singola partizione, oppure creare un file immagine che contiene una copia di una o più partizioni del disco (in questo modo è possibile copiare singole partizioni di dischi molto capaci e/o affollati). E' possibile usare il programma per clonare volumi DOS, Windows 3.1, 95 e 98, UNIX, Linux,

Il sito Binary Research, produttore originario di GHOST. Ha realizzato, tra l'altro, un eccezionale 'Remotely Anyware", pacchetto che consente di controllare, via Internet e il browser preferito, un server NT.

OS/2 e Netware. Il trasferimento può avvenire sullo stesso disco, su unità di supporto removibili, mediante connessione a un file server mappato. mediante una connessione peer-topeer, usando una porta parallela o la connessione di rete NetBIOS, o mediante multicasting di rete TCP/IP. Quest'ultimo supporta le reti Ethernet, le reti Token Ring, la creazione di file immagine, i router abilitati al multicasting, la selezione automatica degli indirizzi IP, la programmazione dell'avvio delle sessioni, il multicasting mirato solo a partizioni e l'esecuzione di più sessioni nello stesso sistema del server. Vero fiore all'occhiello è la velocità operativa (l'intera installazione di Office 97 avviene in poco più di cinque minuti, e non c'è alcuna difficoltà a scalare e ridimensionare partizioni, in un senso e nell'altro, rispetto all'originale). I file immagine possono essere compressi, e protetti con password, e il programma può essere gestito sia in modalità interattiva che batch.

Ma, oltre che a garantirci da brutte sorprese in caso di crash del sistema, quale può essere il tipico uso di GHO-ST? Beh, le possibilità sono tante; ad esempio una società ha installato una serie di nuovi computer nella sua rete e vuole "distribuire" ad essi una configurazione comune. Oppure può essere, ad esempio, necessario installare un nuovo sistema operativo su macchine ancora dotate del vecchio (esempio tipico, migrazione da W95 a W98). Ancora, una serie di portatili vengono forniti a impiegati di un'azienda e, alla loro restituzione, devono essere riportati a una condizione minima iniziale. Oppure, ancora, una società produttrice di computer deve installare giornalmente sistemi operativi e software di supporto sulle sue macchine a fine produzione. O magari, ad esempio per una rivista. occorre distribuire a tutti gli utenti collegati file o pacchetti di nuova utilizzazione. Insomma, basta pensarci un momento per trovare nuove possibilità.

#### **Conclusioni**

GHOST è uno di quei pacchetti superspecializzati, che fanno una sola cosa ma la fanno bene e, soprattutto, senza creare problemi all'utilizzatore. Senza arrivare all'utilizzo aziendale (a proposito, occorre comprare tante licenze quante sono le macchine da gestire) anche il singolo utente vi troverà un proficuo campo di utilizzo. L'uso tipico è quello che consente di salvare, sullo slave, il contenuto essenziale del disco principale, in modo da evitare quel brivido alla schiena che arriva quando l'HD di avvio, scusate il gioco di parole, non si avvia. E tutto il resto verrà di consequenza; come si dice, mangiando vien fame. Fantasmi permettendo!

MB